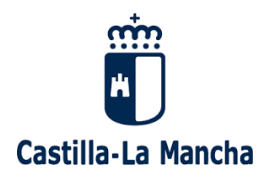

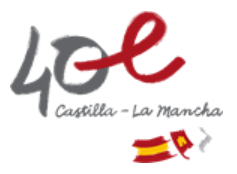

# **INSTRUCCIONES PARA LA CUMPLIMENTACIÓN DE LA SOLICITUD DE MODIFICACIÓN DE COTO DE CAZA O ZONA COLECTIVA DE CAZA.**

El trámite SKT8 –Solicitud de modificación de coto de caza o zona colectiva de caza- debe iniciarse de forma telemática, a través del enlace disponible en esta sede electrónica.

Al realizar la solicitud, se podrá optar por introducir manualmente las parcelas en el propio formulario o adjuntar un archivo excel con las parcelas objeto de modificación, en el apartado "Anexar documentos" que habilita el propio formulario, conforme el formato establecido en el modelo descargable habilitado en la sede electrónica.

Se pone a disposición un modelo de plantilla para cumplimentar las parcelas objeto de modificación del terreno cinegético denominado "relación de parcelas a modificar" y contiene los siguientes campos:

PROVINCIA/MUNICIPIO/AGREGADO/ZONA/POLÍGONO/PARCELA/RECINTO/SUPERFICIE/PROPIEDAD/MODIFICACIÓN

## **Este archivo deberá conservar el formato establecido, sin que en ningún caso pueda ser modificado**. **Todos los campos son de cumplimentación obligatoria.**

Para la cumplimentación de los campos se realizan las siguientes indicaciones:

## **PROVINCIA**

Campo numérico de dos caracteres, coincidente con el código provincia del catastro SIGPAC. Se pueden consultar en el siguiente enlace:

[https://www.ine.es/daco/daco42/codmun/cod\\_provincia.htm](https://www.ine.es/daco/daco42/codmun/cod_provincia.htm)

Los códigos de provincia son:

02 Albacete 13 Ciudad Real 16 Cuenca 19 Guadalajara 45 Toledo

## **MUNICIPIO**

Campo numérico de tres caracteres, que se debe cumplimentar siguiendo el estándar establecido por el INE (Instituto Nacional de Estadística). Este código (CMUN) se obtiene a través de la URL:

<https://www.ine.es/daco/daco42/codmun/codmunmapa.htm>

**Las Parcelas SIG PAC vienen definidas por AGREGADO, ZONA, POLÍGONO, PARCELA RECINTO, SUPERFICIE.** 

### **AGREGADO, ZONA, RECINTO**

Campos con cinco caracteres de longitud cada uno. Si en SIGPAC no aparece información, se rellenará con un cero (0).

### **POLÍGONO, PARCELA**

Campo con cinco caracteres de longitud.

#### **SUPERFICIE**

La unidad a emplear es la hectárea, que puede tener hasta cinco decimales separados de la parte entera por una coma.

#### **PROPIEDAD**

Este campo define el régimen de propiedad de las parcelas que conforman el terreno cinegético. Se trata de un campo numérico con un dígito con la siguiente codificación:

- 1 Propietario de la parcela
- 2 Arrendatario de la parcela
- 3 Desconocido o sin justificar la propiedad de la parcela.

#### **MODIFICACIÓN**

En este campo hay un desplegable y deberá seleccionarse la opción AGREGAR si se pretende agregación de parcelas al terreno cinegético, o SEGREGAR si se pretende la segregación de parcelas al mismo.

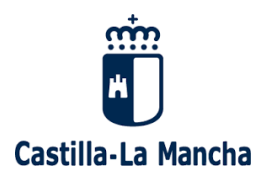

Ejemplos

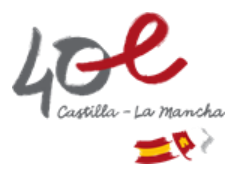

Ejemplo de cumplimentación:

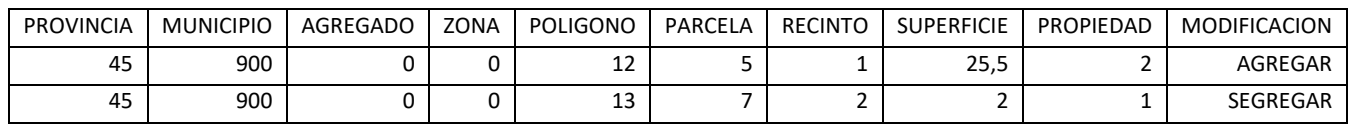

**IMPORTANTE: Se deberá adjuntar el archivo excel cumplimentado según el formato descrito, sin que ningún campo sea alterado, para que dicho archivo pueda ser procesado. Si no lleva el formato no podrá ser admitido.**